## **A1: Animal**

This is the easiest assignment ever. Be ready.

On sheet 1, you were given the code for Animal and Animal Runner.

- 1. Make a new project for 6\_Objects.
- 2. Inside the project, make a new class: Animal. Paste in the Animal class. Save.
- 3. Inside the project, make another new class: AnimalRunner. Paste in the AnimalRunner class. Save.
- 4. Run the AnimalRunner class. Verify that it works.

```
public class Animal {
      private String noise;
      private String type;
      public Animal () {
             noise = "meow";
             type = "cat";}
      public Animal (String a, String s) {
             noise = s;type = a;}
      public String toString () {
             return "the " + type + " says " + noise;
      }
      public String getSound () {
             return noise;
      }
      public String getAnimal () {
             return type;
      }
      public void setSound (String s) {
             noise = s;
      }
      public void setAnimal (String a) {
             type = a;}
```
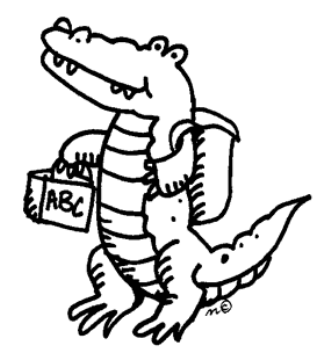

```
public boolean equals (Animal two) {
             if (two.getAnimal ().equals (type) && two.getSound ().equals (noise))
                    return true;
             else
                    return false;
      }
      public int compareTo (Animal two) {
             if (two.equals (this))
                    return 0;
             else if (two.getAnimal ().compareTo (type) >= 0)
                   return 1;
             else
                    return -1;
      }
}
```

```
public class AnimalRunner {
     public static void main (String args[]) {
         new AnimalRunner ();
     }
     public AnimalRunner () {
         Animal spot = new Animal ();
         System.out.println (spot.toString ());
         Animal fluffy = new Animal ("dog", "bark");
         System.out.println (fluffy.toString ());
         System.out.println (fluffy.getSound ());
         fluffy.setSound ("woof");
         System.out.println (fluffy.toString ());
         System.out.println (spot.compareTo (fluffy));
         System.out.println (spot.equals (fluffy));
     }
}
```